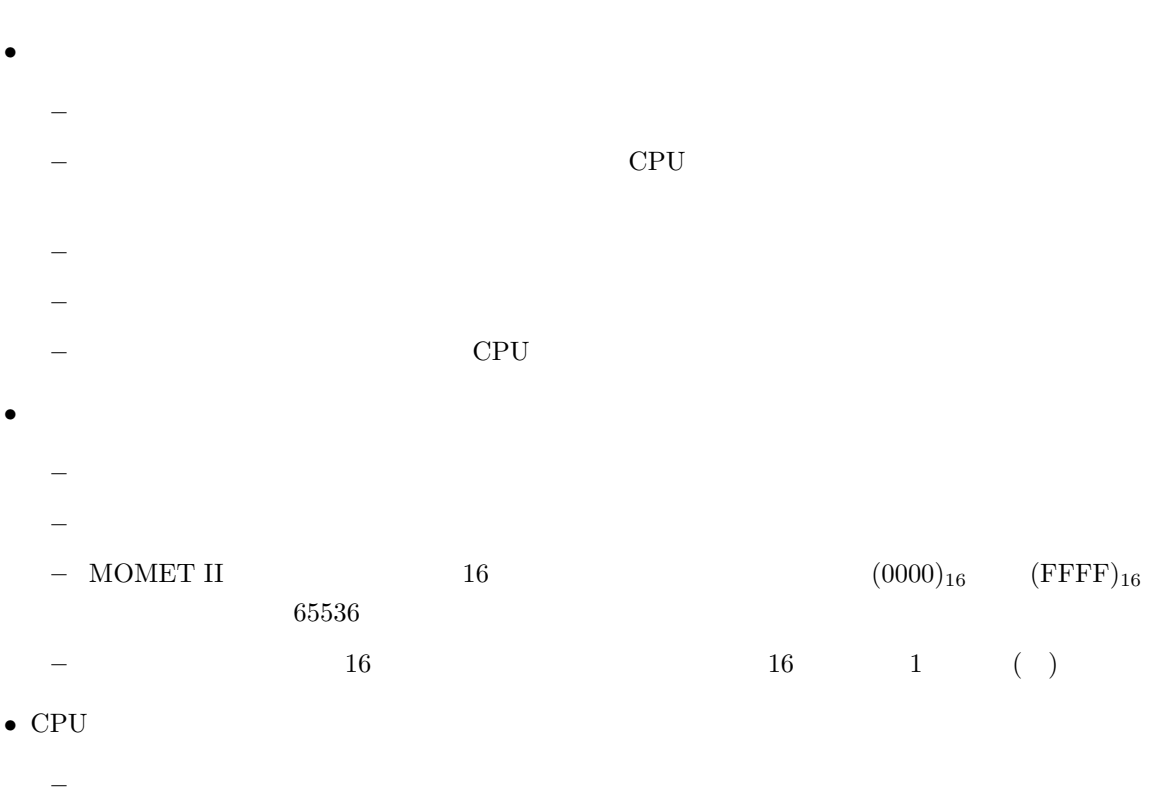

2004 6 28

 $1$ 

<sup>∗</sup>国立秋田工業高等専門学校 電気工学科

 $1.1$ 

山本昌志<sup>∗</sup>

 $p.24$ 

–  $CPU$ 

- GEORTRAN C  $_2$  (FORTRAN C )  $2$
- プログラムは、命令とデータから構成される。実行時、プログラムは、メモリーに格納される。した  $\bullet$   $\bullet$
- $\,$  )

 $1.2$ 

 $2 \overline{a}$ 

•  $3+5$ 

 $\mathbf 1$ 

FORTRAN  $C=3+5$   $C = 3+5$ ;

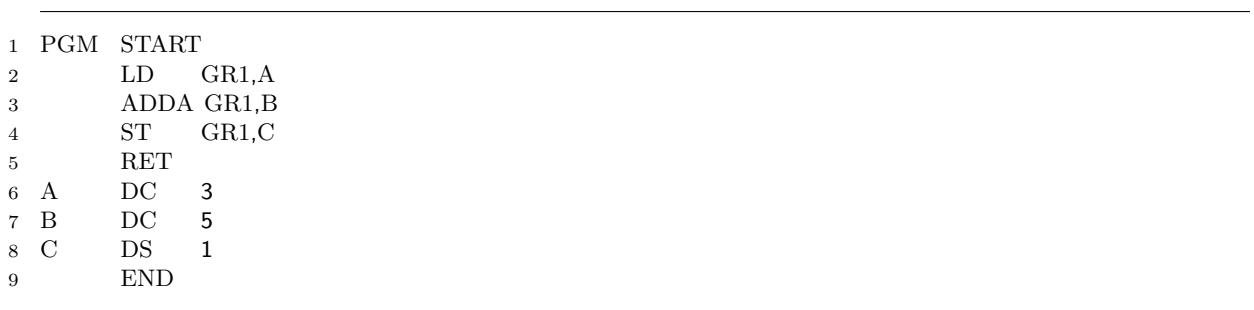

1:  $3+5$ 

 $\overline{2}$ 

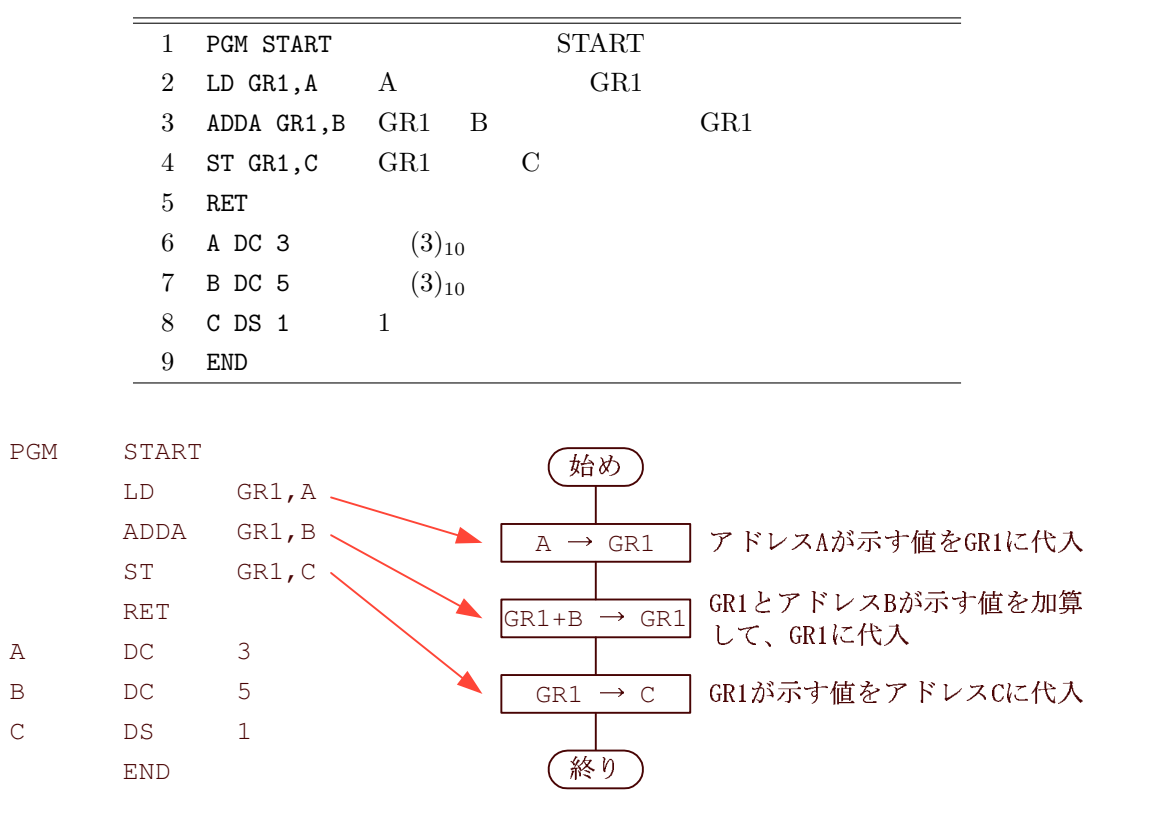

 $2:$ 

 $3$  $3.1$ 

 $($  p.13 JIS X0201) p.213  $40$  $\overline{16}$  $16$  and  $32$ 

LD r, adr, x LD r1,r2  $\Box$  the contract of the contract of the contract of the contract of the contract  $(1, 0, 0)$ r GRO GR7 r1 1  $2$  GR0 GR7  $r2$  GR0 GR7 adr Present and Present and Present and Present and Present and Present and Present and Present and Present and Present and Present and Present and Present and Present and Present and Present and Present and Present and Pr  $x$  GR0 GR7 A  $(A007)_{16}$  LD GR1,A,GR2 LD GR1, A, GR2  $\Rightarrow$   $(1012)_{16}$  $(A007)_{16}$ LD GR1,GR2 LD GR1, GR2  $\Rightarrow$   $(1412)_{16}$  $\overline{1}$  and  $\overline{2}$  $\overline{2}$  2  $\overline{2}$ LD GR1,A LD GR1,A  $\Rightarrow$   $(1010)_{16}$  $(A007)_{16}$  $\begin{array}{cccccccc}\n2 & 1 & 0 & 3\n\end{array}$  $R_0$  $GRO$  $GRO$   $(CPU)$  $\mathbf 1$ p.17  $2.4$ 

 $3.2$ 

PGM START

4

LD GR1,A

1. LD という命令から、16 進数 4 桁の表示の最上位の桁は (1)<sup>16</sup> と分かる。すなわちビットパターンは、  $(0001)_2$ 2.  $LD \t D \t(0)_{16} \t(4)_{16}$   $(LD \t r, adr, x)$  $(0)_{16}$   $(0000)_2$ 3.  $(1)_{16}$   $(0001)_2$ 4.  $(0)_{16}$  $(0000)_2$ LD  $r, adr, x$  2  $1$  $(1010)_{16}$  a  $1$   $A$  $(p.17 \t 2.4)$   $(A000)_{16}$  $A \qquad \qquad (\text{A}007)_{16} \qquad \qquad 2$ 2 16 LD GR1,A 0001000000010000 1010 1010000000000111 A007

ついてはアセンブラー

んど死語か?) と言う。これは単純作業なので、通常は、コンピューターの仕事である。ただし、コンピュー

 $\overline{4}$ 

 $\bullet$ – 残りの命令 ADDA GR1,A ST GR1,C  $-$  P.17 2.4  $\bullet$  $-$  (7 6 )